# *Virtual Office Voicemail Quick Reference Card*

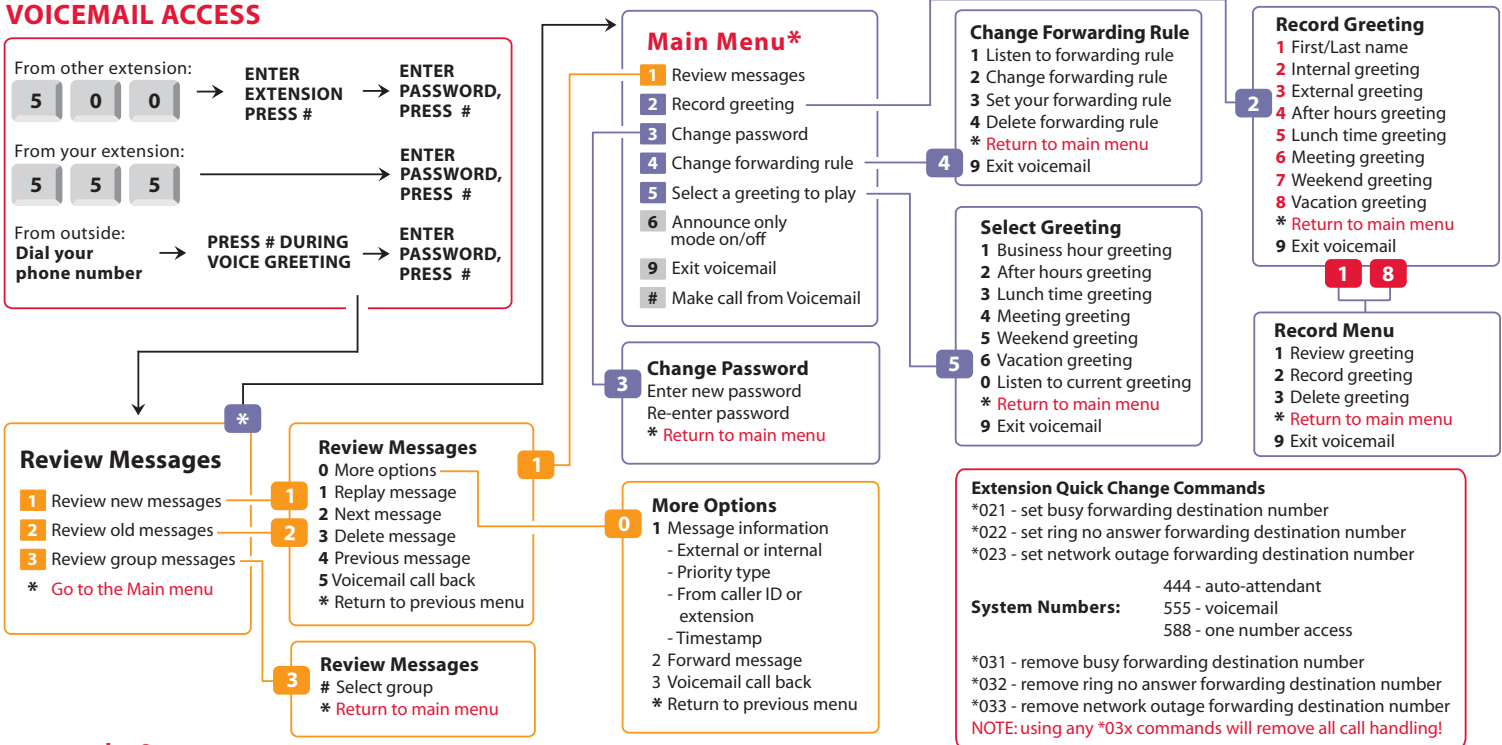

**www.packet8.net**

# *Virtual Office Telephone Quick Reference Card*

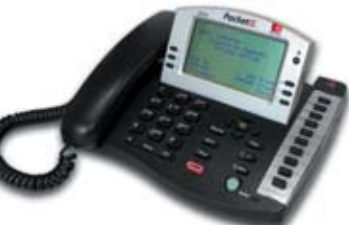

# **Calling**

**Calling Internal:** Pick up phone or press [Speaker]. Dial the extension number.

**Calling Outside:** Dial 9 for external access and dial number.

**Calling when on a call:** Press [Hold/NewCall] and dial the number. To transfer press [More] [Join Parties]. To conference press [More][Conf All 3].

# **Answering**

**New call:** Lift handset or press [Speaker].

**Answering when on a call:** Press [Retrieve/Alternate] to hold and connect to the ringing call. Press [Retrieve/Alternate] to switch between calls.

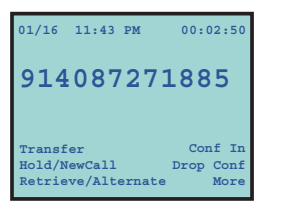

### **Transfer**

**Transfer direct:** Press [Transfer], dial the number, hang up.

#### **Supervise a transfer:** Press

[Hold/NewCall], dial the number and announce reason for call. Press [more] [Join Parties] to connect all parties, hang up.

**To transfer to voicemail:** Press [Flash] 5 \*, dial the extension.

# **EX** Hold

**Hold/NewCall:** This will play music while the party is on hold.

# **Conference**

**Conference Outbound call:** Press [Conf In]. Dial the number and all three parties will be connected.

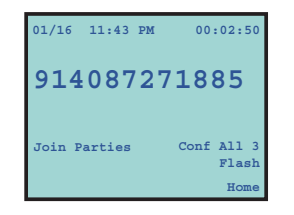

**Conference Inbound call:** Press [Retrieve/Alternate] to pick up the ringing call, then press [More] [Conf All 3] connect all three parties.

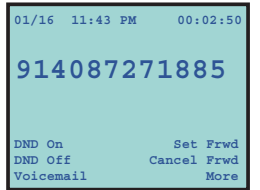

#### **Exercise Forward**

**Forward all calls:** Press [Set Frwd], enter the ext. or number. **Cancel forward:** Press [Cancel Frwd]

# **Do Not Disturb**

**Turn DND on: Press [DND On]. Turn DND off:** Press [DND Off].

### **B** System Numbers

- **444: Auto-attendant**
- **500: Access Voicemail from another extension**
- **555: Voicemail**
- **556: Conference Bridge**
- **601- 605: Park Extension Range**
- **Calling Features**
- **\*67/\*68: Caller ID Blocking on/off**
- **\*69: Call Return**
- **\*70: Call Waiting Disable**

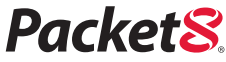

*For the Way You Live & Work*

3151 Jay Street Santa Clara, CA 95054 Tel: 888.898.8733 408.687.4120 outside U.S. Fax: 408.980.0432 **www.packet8.net**

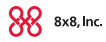

Packet8, the Packet8 logo, and the 8x8, Inc. logo are a trademarks of 8x8, Inc. 8x8, Inc. is a Nasdaq listed company, symbol EGHT. © 2005. 8x8, Inc. All rights reserved. QR003 1204